## **formation Excel 2007 Niv.2 données, tableaux croisés**

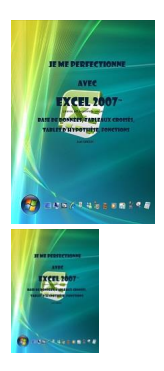

formation excel 2007 tableau croise - 108 pages - 9782916950082

Note : Pas noté **Prix**

[Poser une question sur ce produit](https://www.informatique-bureautique.com/index.php?option=com_virtuemart&view=productdetails&task=askquestion&virtuemart_product_id=82&virtuemart_category_id=5&tmpl=component)

Description du produit

## $\frac{PDF}{\lambda}$

**Comment utiliser Excel pour gérer des données ?** Comment créer une base Excel, gérer les champs, les enregistrements, créer un formulaire ?…

**Comment extraire les données d'une base Excel ?** Les filtrer, les trier… ?

**Comment et quand utiliser les fonctions de base de données d'Excel ?** Les fonctions somme, écartype, moyenne, nb, mix, prod ?…

**Comment utiliser Excel avec une base de données externe ?** Comment extraire les données dans Excel, comment utiliser Microsoft Query, qu'est-ce qu'un cube olap ?...

**Comment créer une table d'hypothèse ?** A une variable, à 2 variables, liée à une base ?...

## **Comment créer un tableau croisé dynamique ? Un graphique croisé dynamique ?** ...

**Comment utiliser les fonctions d'Excel ?** Les fonctions logiques, de date et d'heure, mathématiques, statistiques, de recherche, les fonctions texte, les fonctions d'information ?...

**Comment auditer les formules d'Excel ?** Pour être sûr du résultat obtenu ou pour rechercher une erreur ?... Ce cours répond à toutes ces questions et bien d'autres encore, de manière simple, illustrée et commentée au point qu'il vous deviendra vite indispensable.

Attention, licence personnelle unique Professionnels, vous pouvez acquérir une licence de reproduction illimitée de ce cours *[ici.](https://www.ios.fr/cours-excel/support-de-cours-excel-2007-n.2-donnees-tableaux-croises-si)* 

## **Commentaires des clients**

Il n'y a pas encore de commentaire sur ce produit.